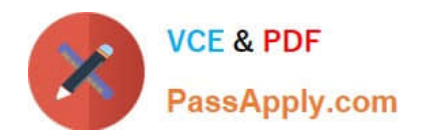

# **1Z0-102Q&As**

Oracle WebLogic Server 11g: System Administration

# **Pass Oracle 1Z0-102 Exam with 100% Guarantee**

Free Download Real Questions & Answers **PDF** and **VCE** file from:

**https://www.passapply.com/1z0-102.html**

100% Passing Guarantee 100% Money Back Assurance

Following Questions and Answers are all new published by Oracle Official Exam Center

**C** Instant Download After Purchase

- **83 100% Money Back Guarantee**
- 365 Days Free Update
- 800,000+ Satisfied Customers

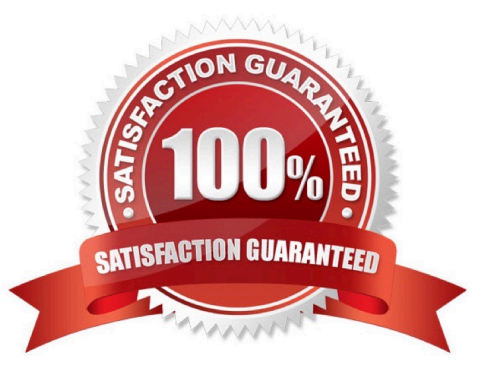

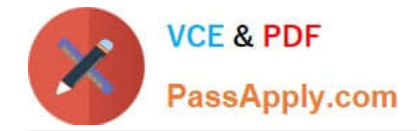

#### **QUESTION 1**

The project\\'s architect has provided you with a design diagram that identifies the key components of the new insurance system. From the diagram, you can clearly see that JMS will be used as the communication channel between several applications. Identify four tasks that you may need to perform to support this design.

- A. Create a JMS server
- B. Create a JMS message template
- C. Add JMS destinations to a JMS module
- D. Add a JMS module to a JMS factory
- E. Target JMS destinations to JMS servers
- F. Target a JMS server to a WebLogic Server
- G. Target a JMS module to a JMS store
- Correct Answer: ACEF
- A: If necessary, create a JMS server to target the JMS module.
- F: Target the JMS Server to a weblogic server

Note: The major components of the WebLogic JMS Server architecture:

\*

 JMS servers that can host a defined set of modules and any associated persistent storage that reside on a WebLogic Server instance.

\*

 JMS modules contains configuration resources (such as queues, topics, and connections factories) and are defined by XML documents that conform to the weblogic-jms.xsd schema.

\*

Client JMS applications that either produce messages to destinations or consume messages from destinations.

\*

 JNDI (Java Naming and Directory Interface), which provides a resource lookup facility. JMS resources such as connection factories and destinations are configured with a JNDI name. The runtime implementations of these resources are then bound into JNDI using the given names.

\*

WebLogic persistent storage (file store or JDBC-accessible) for storing persistent message data.

Reference: Understanding WebLogic JMS

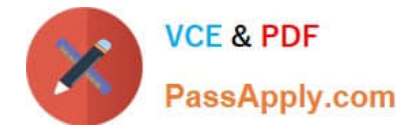

## **QUESTION 2**

An EJB application is targeted to a cluster. Remote EJB clients can therefore take advantage of WebLogic Server\\'s load balancing and failover capabilities.

However, a proxy server exists between the clients and the cluster, which performs IP address translation. Which cluster attribute should you modify to ensure that load balancing and failover work correctly?

A. Multicast Address

B. Persistent Store

C. Cluster Address

D. Migration Basis

E. Replication Channel

Correct Answer: C

Note:

Updating Proxy Service Configurations for an Expanded Cluster

If your AquaLogic Service Bus configuration includes one or more proxy services that use JMS endpoints with cluster addresses, then you must also perform the

following procedure using the AquaLogic Service Bus Console after adding the new managed server to the cluster:

1.

In the Change Center, click Create to create a session.

2.

Using the Project Explorer, locate and select a proxy service that uses JMS endpoints with cluster addresses.

3.

At the bottom of the View Details page, click Edit.

4.

If there is a cluster address in the endpoint URI, add the new server to the cluster address.

5.

On the Edit a Proxy Service - Summary page, click Save.

6.

Repeat step 2. through step 5. for each remaining proxy service that uses JMS endpoints with cluster addresses.

7.

In the Change Center, click Activate.

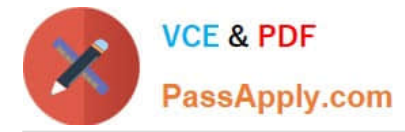

The proxy services are now configured for operation in the extended domain.

Reference: eDocs Home > BEA AquaLogic Service Bus 2.0 Documentation > Deployment Guide > Configuring a Clustered Deployment

## **QUESTION 3**

You wish to restrict access to a JMS queue so that only specific accounts may receive messages from the queue. Identify two steps that, when performed together, implement this security requirement.

A. Create a policy for queue\\'s URL pattern.

- B. Add a policy to the queue and associate it with a role.
- C. Configure an identify assertion provider.
- D. Acquire the domain configuration lock.
- E. Create a global role and assign users to it.

Correct Answer: BE

B:

Security policy for a JMS Queue (Resource Level).

When you define a security policy for an individual destination on a JMS server, you can protect all operations of the destination.

a.

Login into the Admin server console > Navigate to the Queue that needs to be secured.

b.

Click on the security tab > Policies sub tab.

You can see a small drop down list, which lists the set of the operations that can be protected.

c.

Click Add Conditions to add the policy conditions.

d.

From the predicate list, specify the policy conditions.

e.

 Specify the role (the global created in E below) which needs to have the access permissions for the JMS Queue. Click Add > Finish.

E: Create a Global Role and assign the appropriate user accounts to it.

Note: There are two ways of securing the JMS resources.

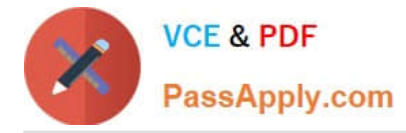

1.

At the JMSModule level (Group level), where a single security policy is specified for a set of JMS resources.

 $\mathcal{L}$ 

 At the individual JMS resource level, which provides much more grained controlled over the operations that you want to secure.

Reference: SECURING WEBLOGIC JMS RESOURCES

#### **QUESTION 4**

Which three statements are true about the administration console?

A. The administration console cannot be disabled.

B. The context path of the administration console may be changed.

C. The administration console may be extended.

D. If a domain is in Development Mode, the administration console no longer requires an administration-level user when logging in.

E. If a domain is in Production Mode, access to the administration console must be made through secure port.

F. If the domain\\'s Administration Port is enabled, access to the administration console must be made only through that port.

#### Correct Answer: BCF

B: The Console Context Path is an advance configuration option. The context path that you want to use in URLs that specify the Administration Console. Note: Create a new WebLogic Server domain based on a template. Templates allow you to re-create an existing do- main for use in another context, such as migrating a domain containing an application under development to a pro- duction environment.

C: An Administration Console extension is a WAR file that contains the resources for a section of a WebLogic Portal Web application. When you deploy the extension, the Administration Console creates an in-memory union of the files and directories in its WAR file with the files and directories in the extension WAR file. Once the extension has been deployed, it is a full member of the Administration Console: it is secured by the WebLogic Server security realm, it can navigate to other sections of the Administration Console, and if the extension modifies WebLogic Server resources, it participates in the change control process.

#### Incorrect answers:

A: Exposing the console in your production environment might be security issue. In those cases you can either dis- able the console or hide it. Needless to say if you disable the console then your only option is to depend on com- mand-line and scripting tools for any other administration activity or to even enable the console back. But hiding will provide a level or security.

#### To disable the console:

In the admin console navigate to --> General --> Advanced Options --> Console Enabled. De-select that option to disable console (restart required).

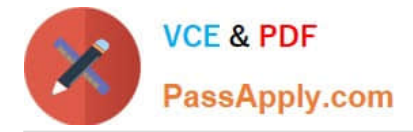

To hide the cosole:

E: Access through a secure port is recommended, but not required:

The administration port requires all communication to be secured using SSL. By default, all servers in a do- main use demonstration certificate files for SSL, but

these certificates are not appropriate for a production environment.

Reference: Administration Console Online Help, Advanced Configuration Options Reference: Extending the Administration Console for Oracle WebLogic Server 11g Release 1

#### **QUESTION 5**

Indentify two requirements for in-memory session replication.

- A. Clusters must contain an even number of members.
- B. Web applications must be configured to use replication.
- C. Web applications must be deployed as an archive file.
- D. Cluster members must be started by using the Node Manager.
- E. Web applications must be accessed via a proxy that supports session cookies

Correct Answer: BE

B: When in-memory replication is enabled for a web application, WebLogic Server copies session state from one server in the cluster (primary) to one other server

in the same cluster (secondary). The replica on the secondary server is kept up-to-date so that it may be used if the primary server fails.

E: To utilize in-memory replication for HTTP session states, you must access the WebLogic Server cluster using either a collection of Web servers with identically

configured WebLogic proxy plug-ins, or load balancing hardware.

If you choose to use load balancing hardware instead of a proxy plug-in, it must support a compatible passive or active cookie persistence mechanism, and SSL

persistence.

Note 1: In its default configuration, WebLogic Server uses client-side cookies to keep track of the primary and secondary server that host the client\\'s servlet session state. If client browsers have disabled cookie usage, WebLogic Server can also keep track of primary and secondary servers using URL rewriting. With URL rewriting, both locations of the client session state are embedded into the URLs passed between the client and proxy server. To support this feature, you must ensure that URL rewriting is enabled on the WebLogic Server cluster.

Note 2: To support automatic failover for servlet and JSP HTTP session states, WebLogic Server replicates the session state in memory. WebLogic Server creates a primary session state on the server to which the client first connects, and a secondary replica on another WebLogic Server instance in the cluster. The replica is kept up-to-date so that it may be used if the server that hosts the servlet fails. The process of copying a session state from one server instance to another is called in-memory replication.

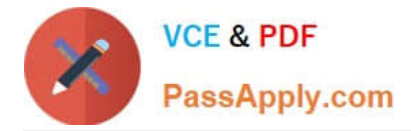

Reference: eDocs Home > BEA WebLogic Server 8.1 Documentation > Using WebLogic Server Clusters > Failover and Replication in a Cluster, Failover and Replication in a Cluster

[Latest 1Z0-102 Dumps](https://www.passapply.com/1z0-102.html) [1Z0-102 VCE Dumps](https://www.passapply.com/1z0-102.html) [1Z0-102 Study Guide](https://www.passapply.com/1z0-102.html)